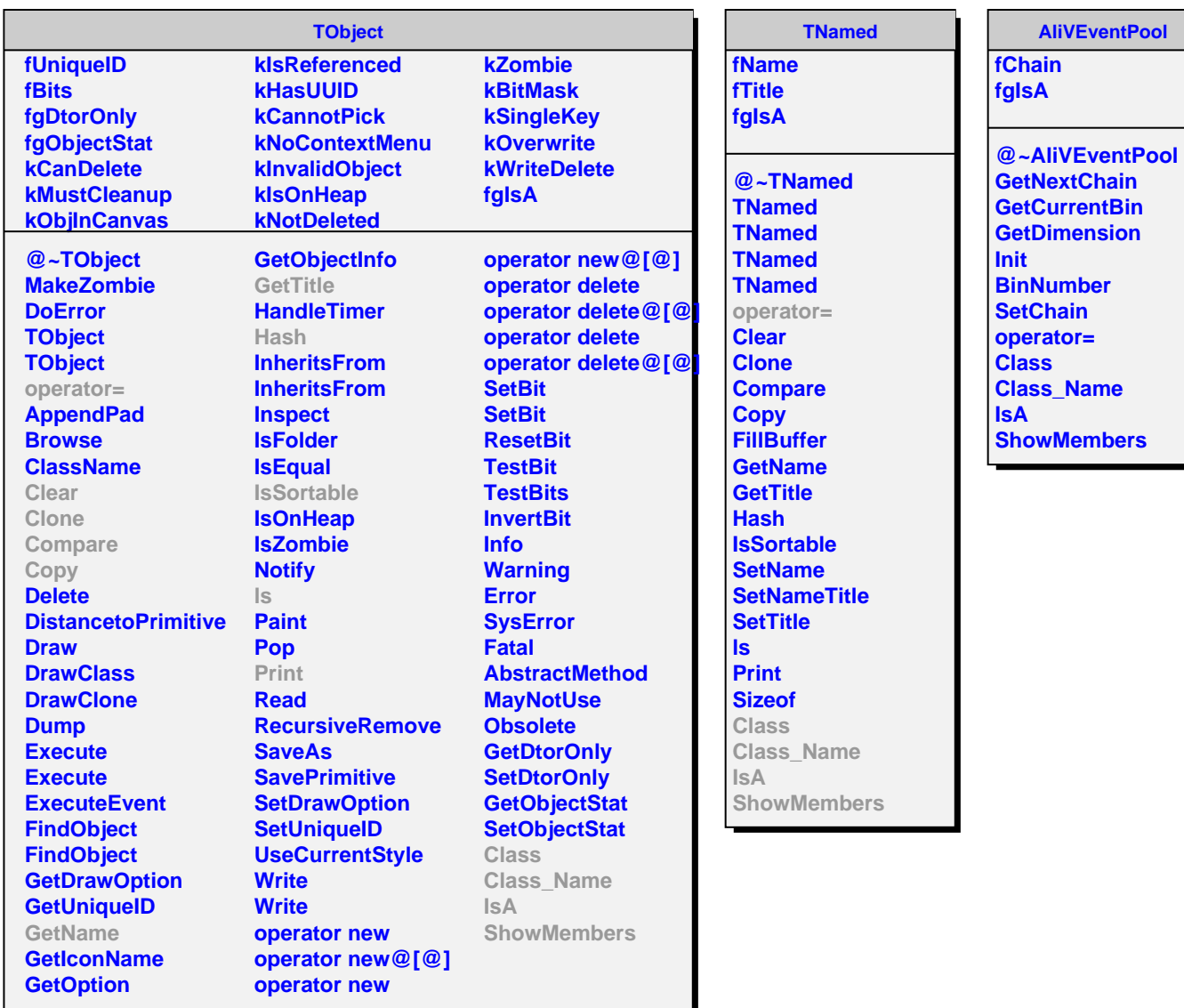

H